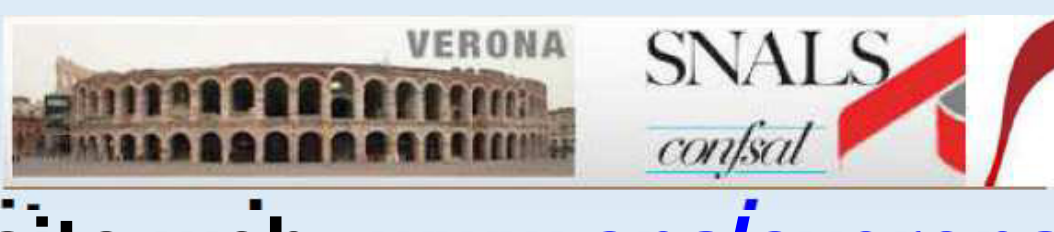

Segreteria provinciale di Verona

# **sito web www.snalsverona.it**

**Sede di Verona: via E. Duse, 20 – 37124 Verona tel 045915777 fax 045915907 verona@snals.it Sede di Legnago: via Frattini, 78 – 37045 Legnago tel 0442601546 legnago.snals@gmail.com**

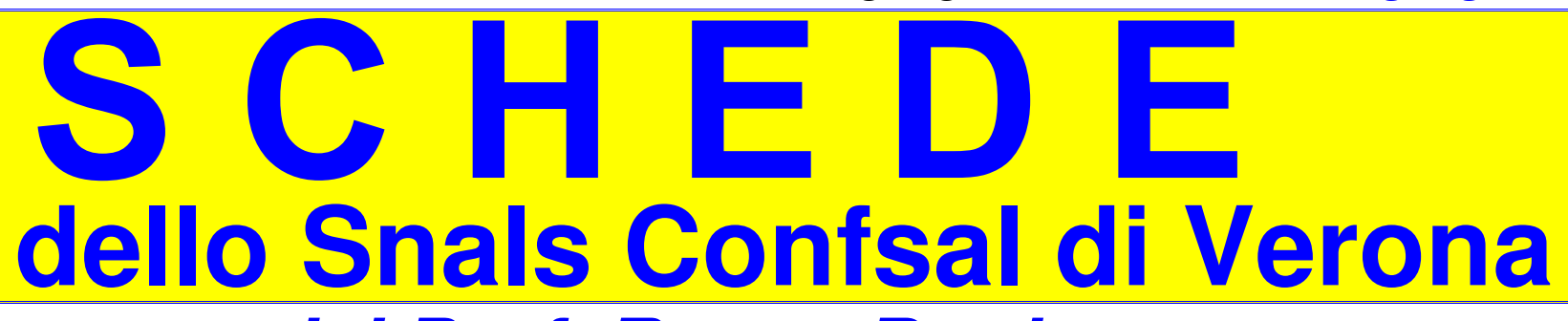

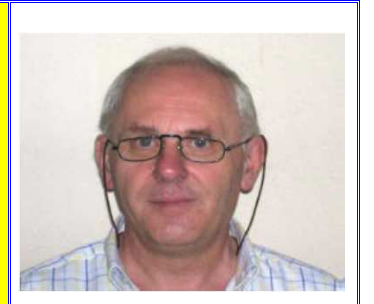

**a cura del Prof. Renzo Boninsegna Pensionandi scuola 2021 DIRITTO PENSIONE "NEGATIVO" BASTA ANCHE LA MANCANZA DI UN SOLO GIORNO E………..SI PERDE IL "TRENO" DELLA PENSIONE 2021 POSSIBILI RIMEDI DA ATTIVARE…. S U B PER NON RIMANERE UN ALTRO ANNO IN SERVIZIO**

**Alcuni pensionandi scuola 2021 hanno ricevuto notificata dalla scuola di titolarità la CERTICAZIONE DIRITTO PENSIONE DAL 01/09/2021 che però riporta ESITO NEGATIVO.**

**In tale documento rilasciato dalla competente sede INPS è riportata**

**la seguente dicitura "NESSUN DIRITTO A PENSIONE"**

# **POSSIBILI MOTIVI DELL'ESITO NEGATIVO**

**Il pensionando 2021, in particolare il "fai da te",nel calcolare il servizio utile per la pensione al 31/12/2021 non ha tenuto conto della presenza di alcuni periodi NON UTILI elencati nella tabella riportata nella pag.seguente:**

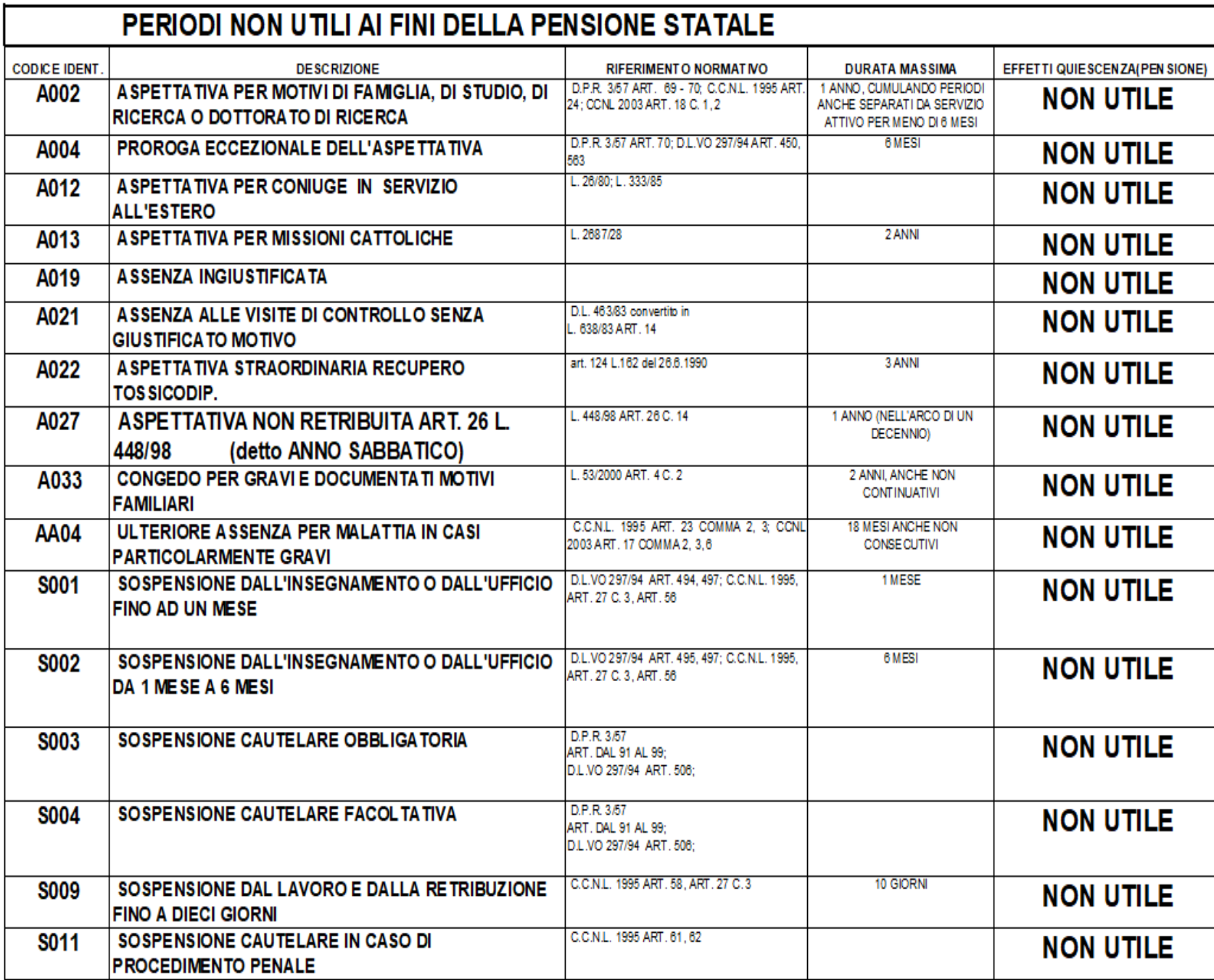

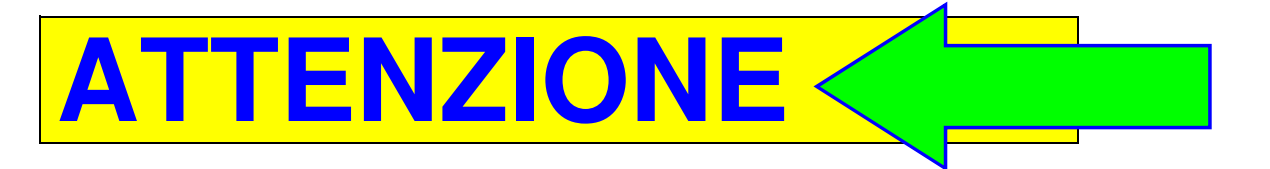

### **Ai fini del calcolo del servizio utile a pensione al 31/12/2021 L'INPS NON ACCETTA ALCUN ARROTONDAMENTO**

**Pertanto basta anche un solo giorno in meno e il programma dell'accertamento diritto a pensione in uso presso le sedi INPS rilascia la seguente dicitura:"NESSUN DIRITTO A PENSIONE"**

# **POSSIBILI RIMEDI DA ATTIVARE….SUB**

**Lo "sfortunato" pensionando,se non si attiva subito, deve rimanere in servizio un altro anno scolastico e cessare dal 01/09/2022.**

**Se il periodo mancante è di alcuni giorni o mesi si può ……."recuperare" riscattando alcuni periodi che il pensionando non sapeva poter valorizzare ai fini della pensione.**

## **PERIODI VALORIZZABILI AI FINI DELLA PENSIONE**

**Sono numerose le possibilità di riscatto si riportano alcuni casi: 1)riscatto periodi di aspettativa non retribuita fruita dal 01/01/1987 in poi; 2)riscatto aspettativa per fruione del c.d. "ANNO SABBATICO"; 3)riscatto ASSENZE INGIUSTIFICATE( ai sensi art.5-comma1-D.Lgs n.564/96); 4) riscatto servizio retribuito presso scuole leg. riconosciute senza versamenti INPS 5)Riscatto periodo giuridico ai fini pensione statale 6)Riscatto per la pensione del congedo parentale fuori rapporto di lavoro 7)riscatto alcuni periodi durata legale laurea già valorizzata parzialmente**

**……...ecc……………….**

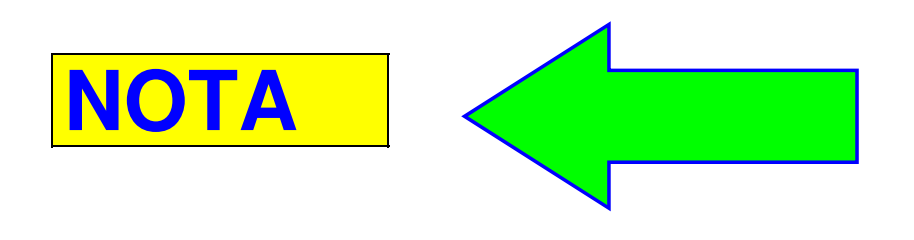

**Dopo l'invio della domanda di riscatto ai fini di coprire "quanto basta" per raggiungere il DIRITTO PENSIONE 2021,l'accettazione e il pagamento del relativo onere di riscatto,tramite la scuola di titolarità si richiederà al CONTO ASSICURATIVO INDIVIDUALE della competente sede INPS di RICALCOLARE IL DIRITTO A PENSIONE DAL 01/09/2021.**

## **Nella pagina seguente sono riportati i links alle precedenti SCHEDE SNALS VERONA relative a :**

#### **SCHEDA 1**

**Servizio retribuito presso scuole leg. riconosciute senza versamenti INPS: Come valorizzarlo nella pensione statale** 

**SCHEDA 2 Riscatto periodo giuridico ai fini pensione statale**

#### **SCHEDA 3**

**Riscatto per la pensione del congedo parentale fuori rapporto di lavoro**

**NOTA Trovato….il………………rimedio il pensionando 2021 può ………. dormire sonni tranquilli e non sarà più obbligato a prestare servizio fino al 31/08/2022.**

## **Collegamenti ai documenti:**

**Riferimenti sitografici da cui sono state ricavate le informazioni riportate nella presente scheda**

**in ottemperanza all'obbligo di citare la fonte,per la visione del documento nella sua integrità,ai sensi art.7 D.Lgs 14/03/2014,n.33**

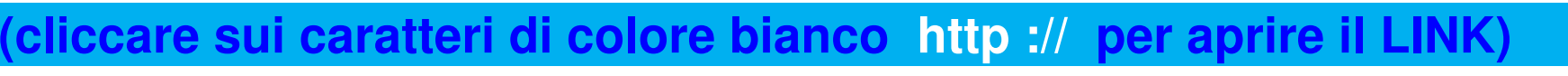

- **SCHEDA 1**
- **SCHEDA 2 https://www.snals**
- **SCHEDA 3 https://www.snalsverona.it/2002**

#### **AVVERTENZA**

**Se la presente scheda viene solo "visualizzata" I LINKS potrebbero non aprirsi Si deve salvare o scaricare il file pdf in una cartella e poi aprirlo ed in tal modo i links "funzionano".**

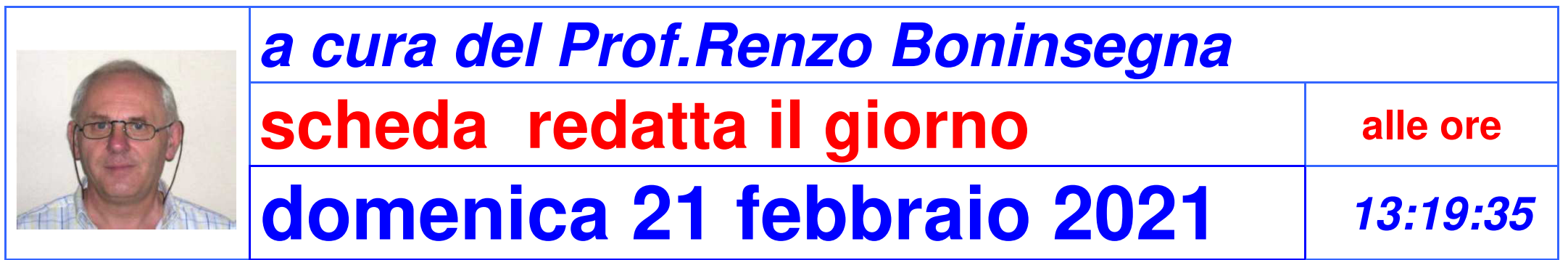